## 表示設定メニュー

液晶モニターの明るさなど、表示に関した設定ができます。

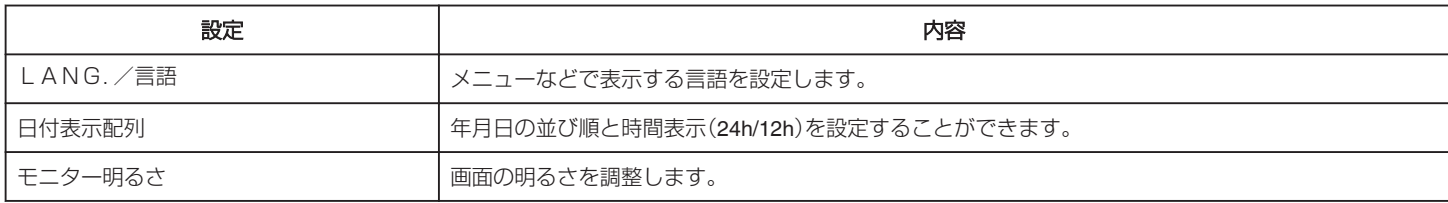